#### **Exercise 01: Build a Dynamic List**

#### **Parte 1: crear los objetos de introducción**

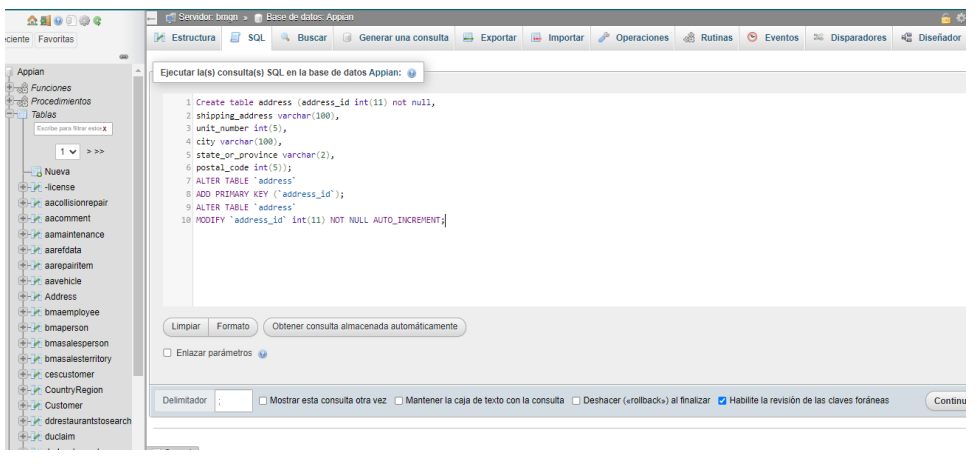

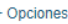

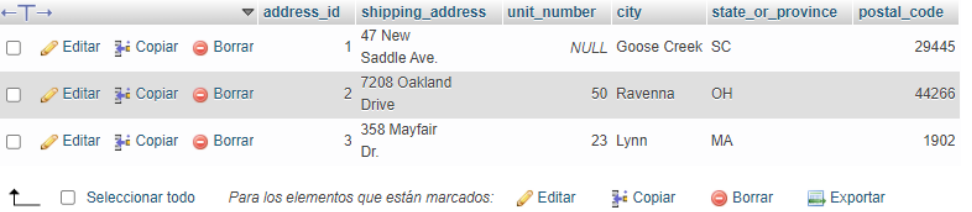

# **Create Group**

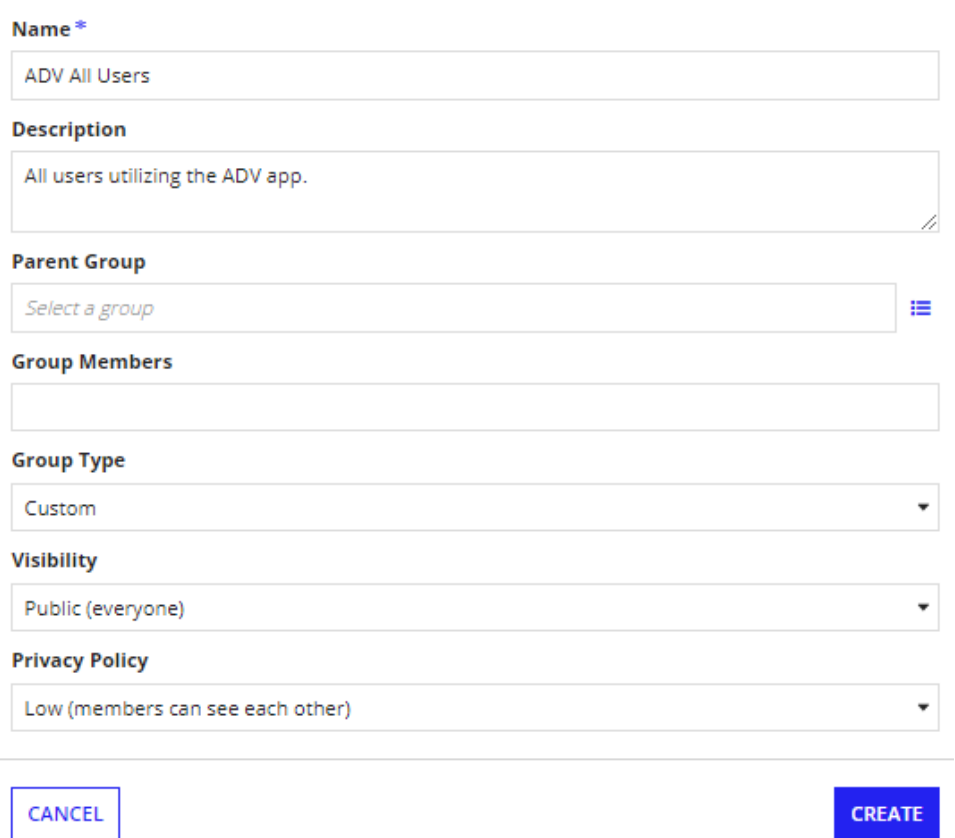

### **Create Data Type**

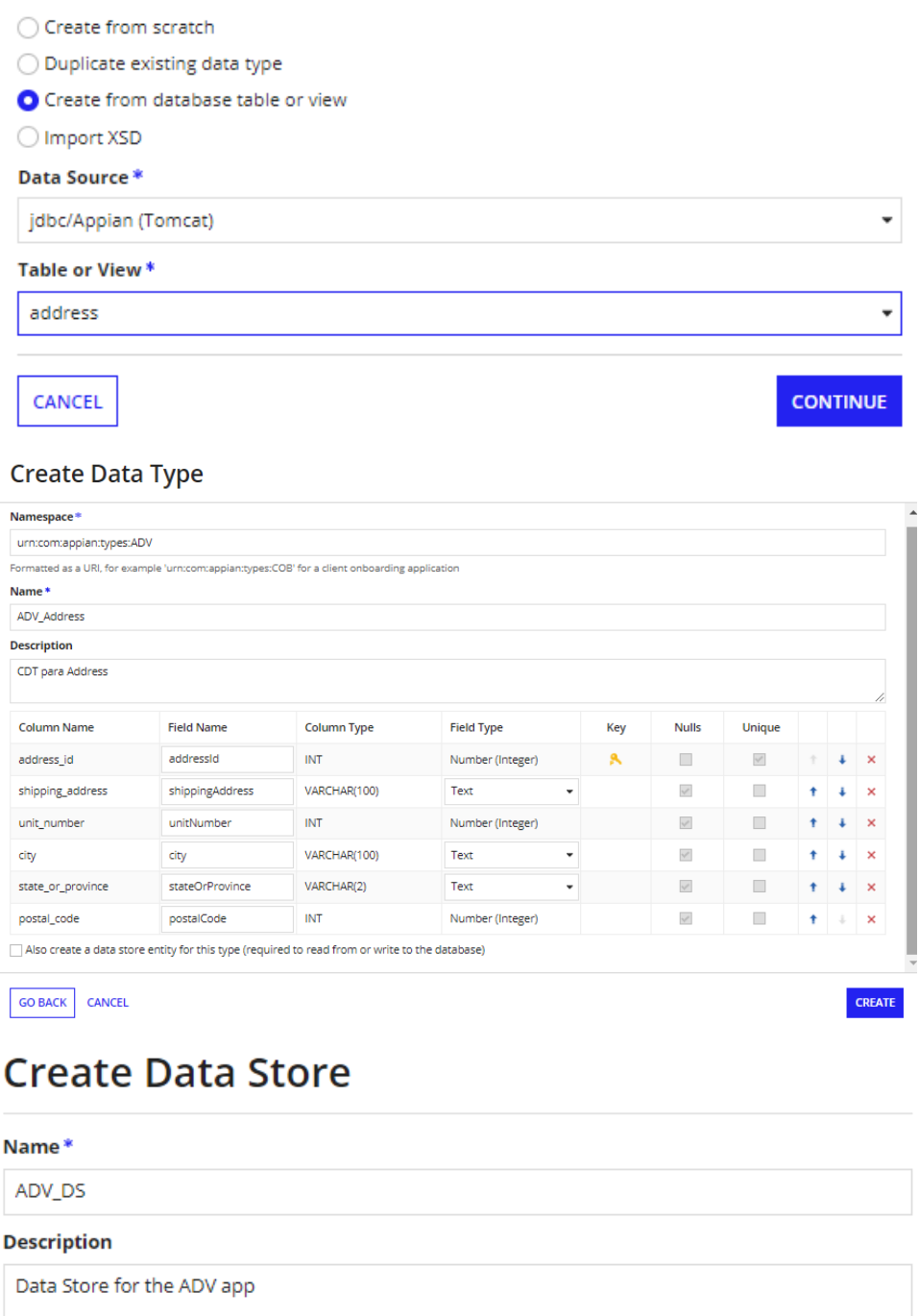

#### Data Source\*

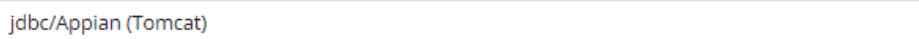

CANCEL

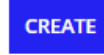

/i

 $\overline{\phantom{a}}$ 

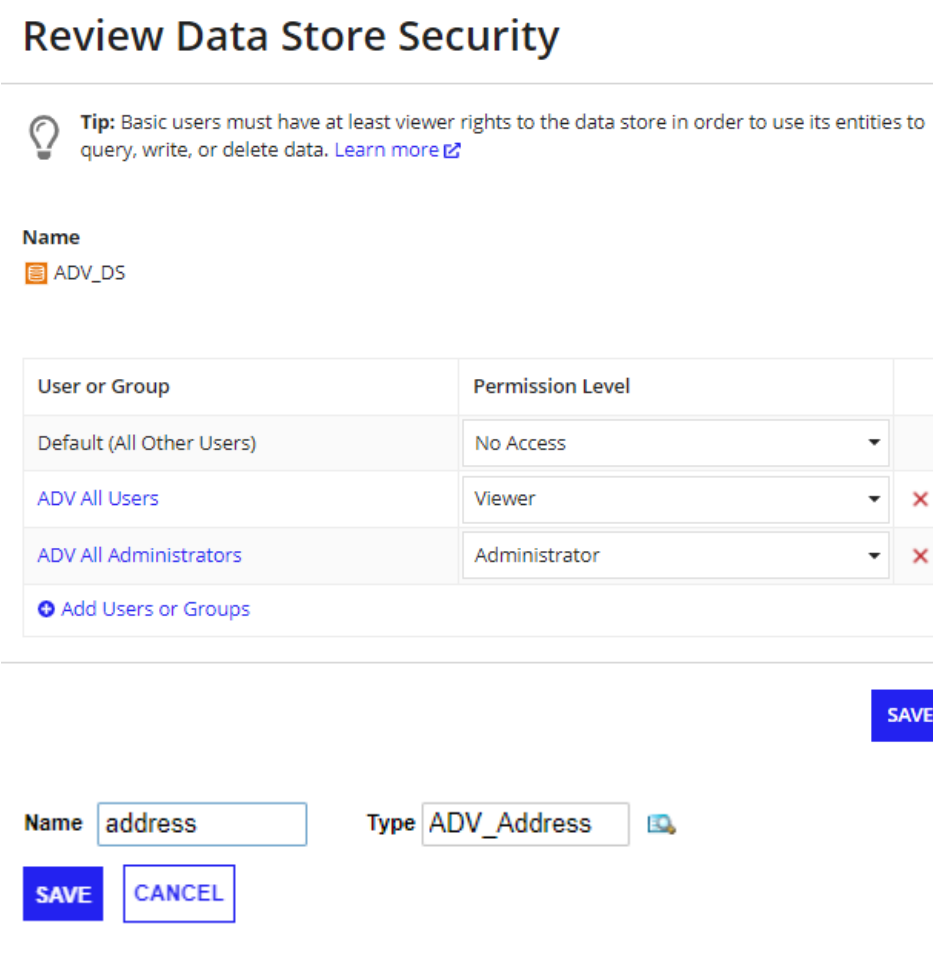

#### **Crear una constante y una expresión para consultar direcciones**

## **Create Constant**

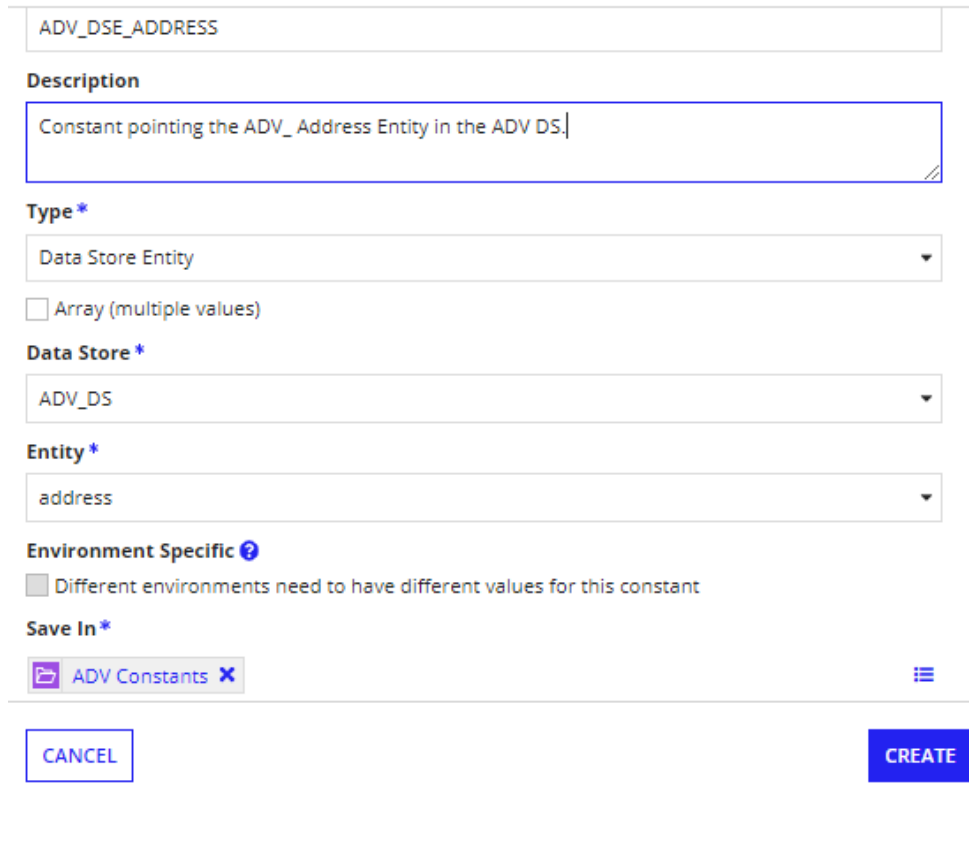

## **Create Rule Folder**

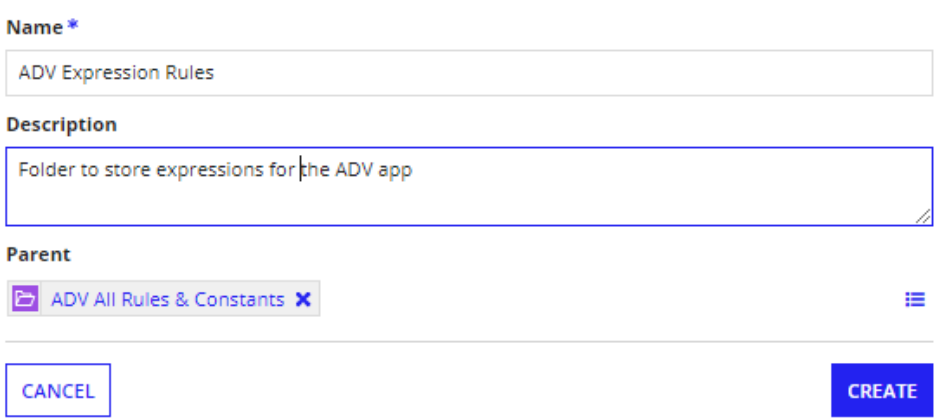

# **Create Expression Rule**

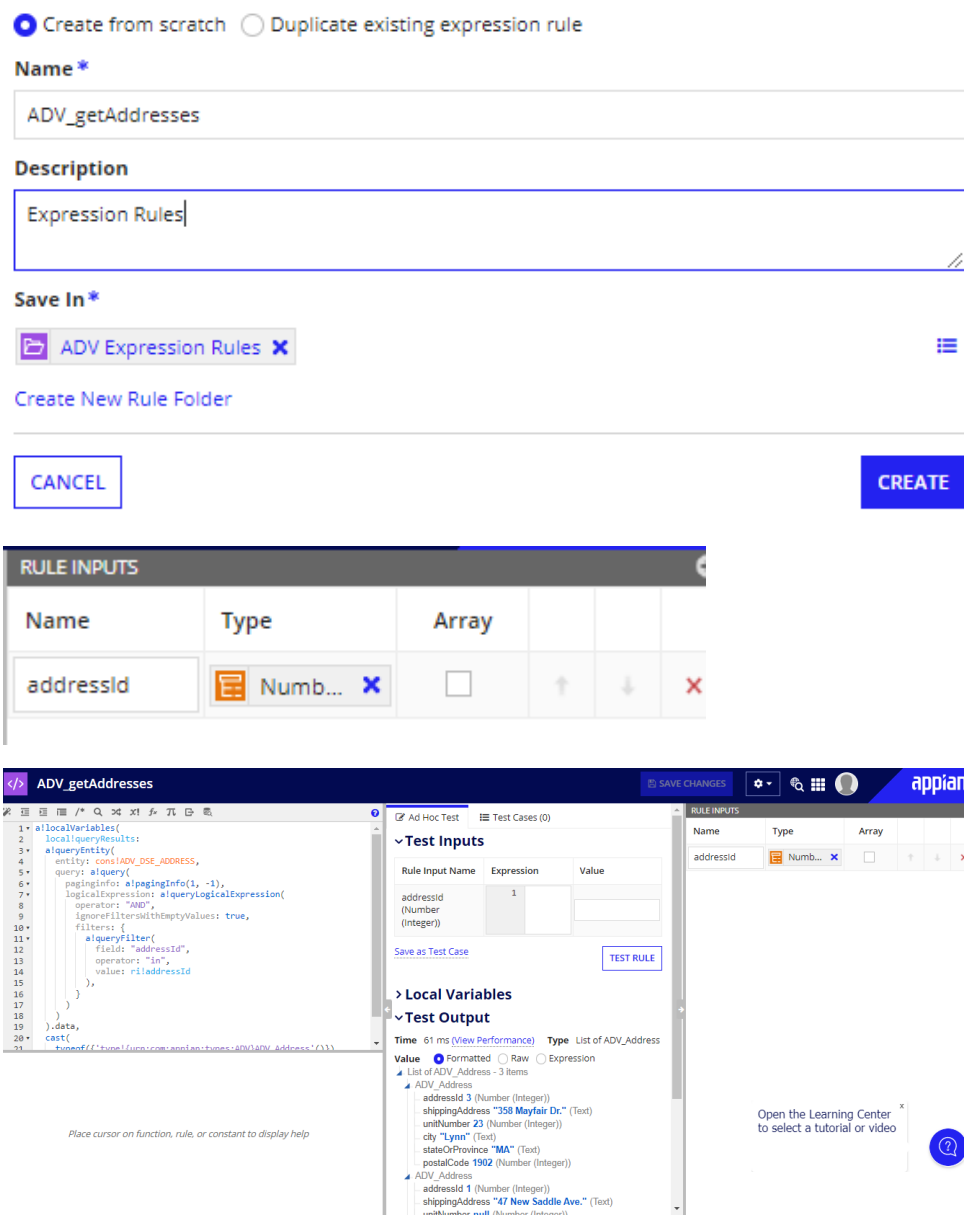

**Parte 2: construya la interfaz con el componente dinámico**

#### **Create Interface**

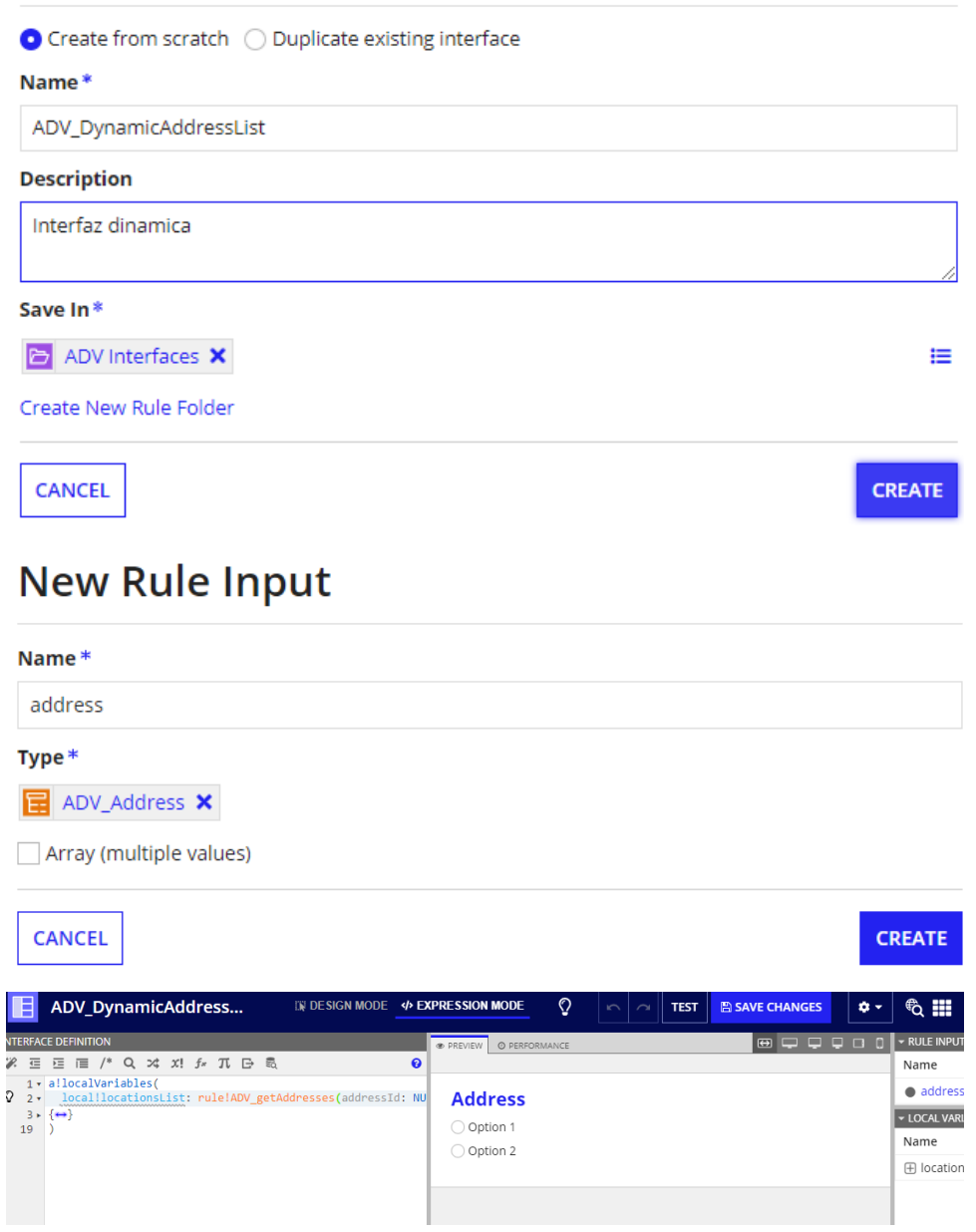

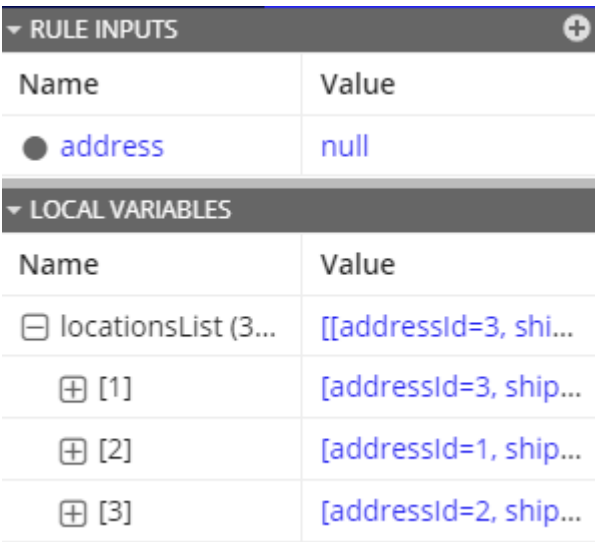

#### **Configure las etiquetas y los valores para los botones de opción**

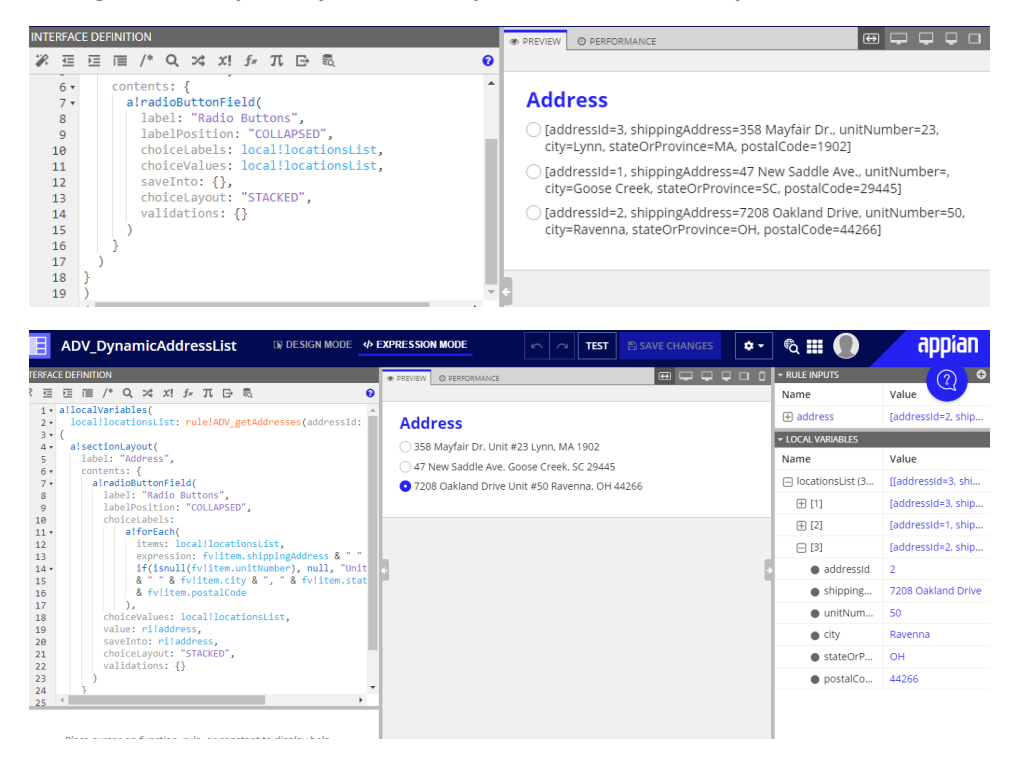